Министерство образования и науки Российской Федерации Федеральное государственное бюджетное образовательное учреждение высшего профессионального образования «Кузбасский государственный технический университет имени Т.Ф. Горбачева»

**М.С. Махалов**

# **CALS- И CASE-ТЕХНОЛОГИИ В МАШИНОСТРОЕНИИ**

#### **Методические указания к самостоятельной работе**

Рекомендовано учебно-методической комиссией направления подготовки 151900.62 ûКонструкторско-технологическое обеспечение машиностроительных производств» в качестве электронного издания для самостоятельной работы

Кемерово 2013

#### Рецензенты:

Кречетов А. А. - доцент кафедры технологии машиностроения

Клепцов А. А. – председатель учебно-методической комиссии направления подготовки 151900.62 «Конструкторско-технологическое обеспечение машиностроительных производств»

**Махалов Максим Сергеевич. CALS- и CASE-технологии в машиностроении.** [Электронный ресурс]: методические указания к самостоятельной работе для студентов направления подготовки 151900.62 ûКонструкторско-технологическое обеспечение машиностроительных производств» очной формы обучения М. С. Махалов. – Электрон. дан. – Кемерово: КузГТУ, 2013.– Систем. требования : Pentium IV ; ОЗУ 8 Мб ; Windows 95 ; мышь. – Загл. с экрана.

Изложены основные цели и методы выполнения, содержание и методы контроля самостоятельной работы студентов по курсу «CALS и CASE- технологии в машиностроении».

> © КузГТУ Махалов М. С.

#### **Введение**

Методические указания предназначены для студентов направления подготовки 151900 «Конструкторскотехнологическое обеспечение машиностроительных производств», изучающих дисциплину «CALS и CASE технологии в машиностроении» и имеют цель - закрепление теоретических знаний и получение практических навыков.

При выполнении практических работ каждому студенту выдается индивидуальное задание, выполняемое самостоятельно вне учебного времени.

#### **1. ЦЕЛЬ САМОСТОЯТЕЛЬНОЙ РАБОТЫ**

Целью самостоятельной работы студентов является систематическое изучение дисциплины в течение семестра, закрепление и углубление полученных знаний и навыков, подготовка к предстоящим занятиям, а также формирование культуры умственного труда и самостоятельности в поиске и приобретении новых знаний и умений, и, в том числе, формирование компетенций.

Систематическое изучение дисциплины позволит студенту достигнуть уровня требований ФГОС к профессиональной подготовленности.

#### **2. МЕТОДЫ ВЫПОЛНЕНИЯ САМОСТОЯТЕЛЬНОЙ РАБОТЫ**

При изучении дисциплины предусматриваются следующие формы самостоятельной работы студента:

- работа с конспектом лекций;
- чтение текстов учебных пособий по курсам;
- чтение дополнительной литературы с конспектированием текстов;
- выполнение индивидуальных заданий по практической работе, предусмотренной рабочей программой.

#### **2.1. Работа с конспектом лекций**

Работа с конспектом лекций заключается в следующем.

После изучения каждого раздела дисциплины студент на основании своего конспекта лекций преподавателя самостоятельно в период между очередными лекционными занятиями производит изучение материала с указанием неясных, непонятных положений лекции.

Эти вопросы затем подлежат уяснению на консультациях по курсу, которые предусмотрены учебным планом.

#### **2.2. Чтение текста учебных пособий и дополнительной литературы по курсу**

Самостоятельная работа при чтении текстов учебной литературы должна быть увязана с работой над конспектами. Причем работа над конспектами должна предшествовать чтению текста учебной литературы, т.е. должен быть первичный объем знаний, полученный при прослушивании лекций преподавателя.

Чтение учебной литературы должно сопровождаться конспектированием основных положений изучаемого раздела курса с выделением спорных и непонятных частей текста, которые выясняются у преподавателя во время консультаций по курсу или в процессе контроля за ходом самостоятельного изучения разделов курса.

При чтении учебной литературы студентом, при необходимости, делаются эскизы схем, графиков, рисунков, поясняющих суть читаемого и изучаемого текста.

При проработке нового материала составляется конспект. Это сжатое изложение самого существенного в данном материале. Конспект должен быть кратким и точным в выражении мыслей автора своими словами. Иногда можно воспользоваться и словами автора книги (статьи), оформляя их как цитату.

Максимально точно записываются: формулы; определения; схемы; трудные для запоминания места, от которых зависит понимание главного; все новое, незнакомое, чем часто придется

пользоваться и что трудно получить из других источников; а также цитаты и статистика.

Чтение информационного материала должно завершаться запоминанием. Это процесс памяти, в результате которого происходит закрепление нового путем связывания с уже приобретенным ранее.

Запоминаемый материал следует логически осмыслить. Составить план заучиваемого материала, разбить его на части, выделить в них опорные пункты, по которым легко ассоциируется все содержание данной части материала. Полезно также повторение запоминаемого материала.

## **3. СОДЕРЖАНИЕ И ОБЪЕМ САМОСТОЯТЕЛЬНОЙ РАБОТЫ СТУДЕНТОВ**

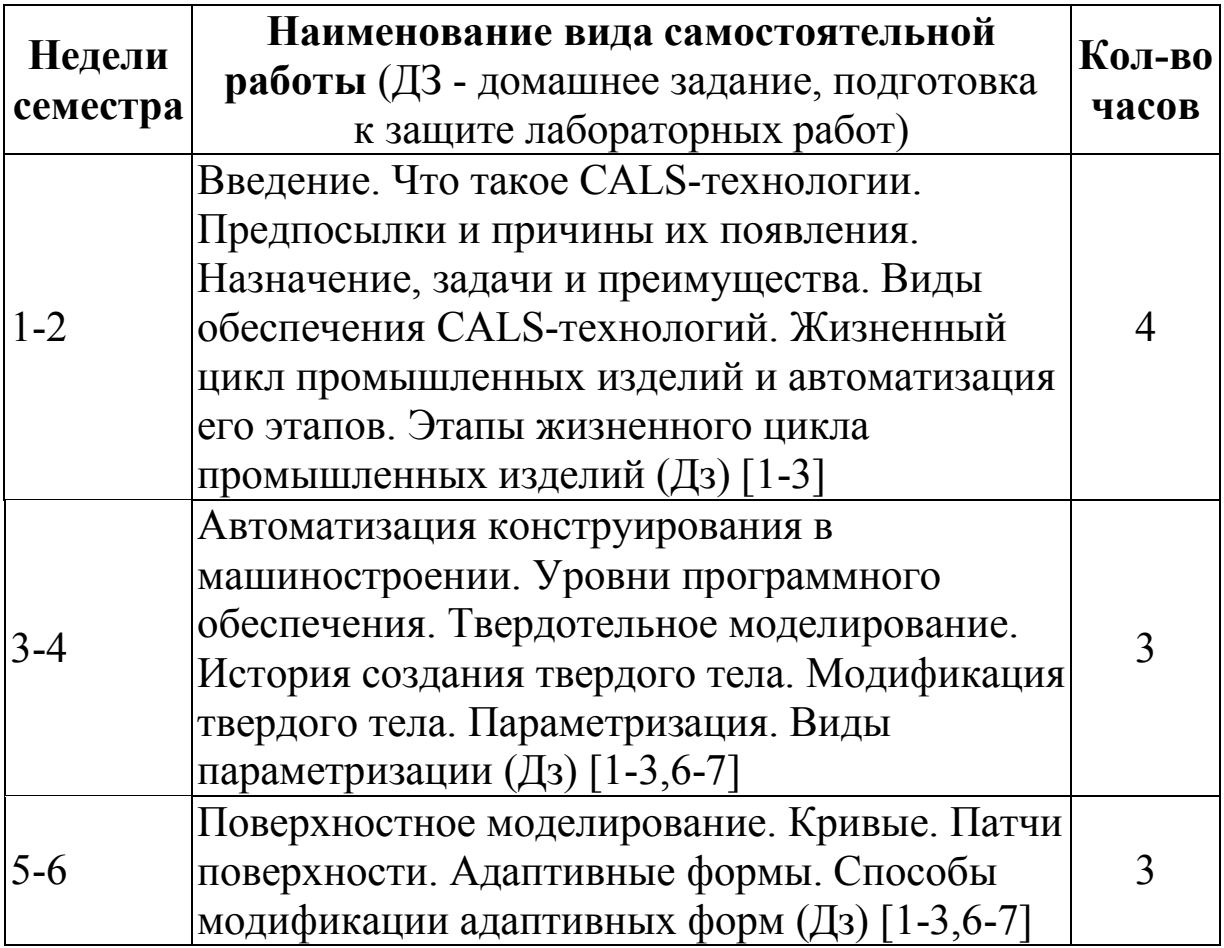

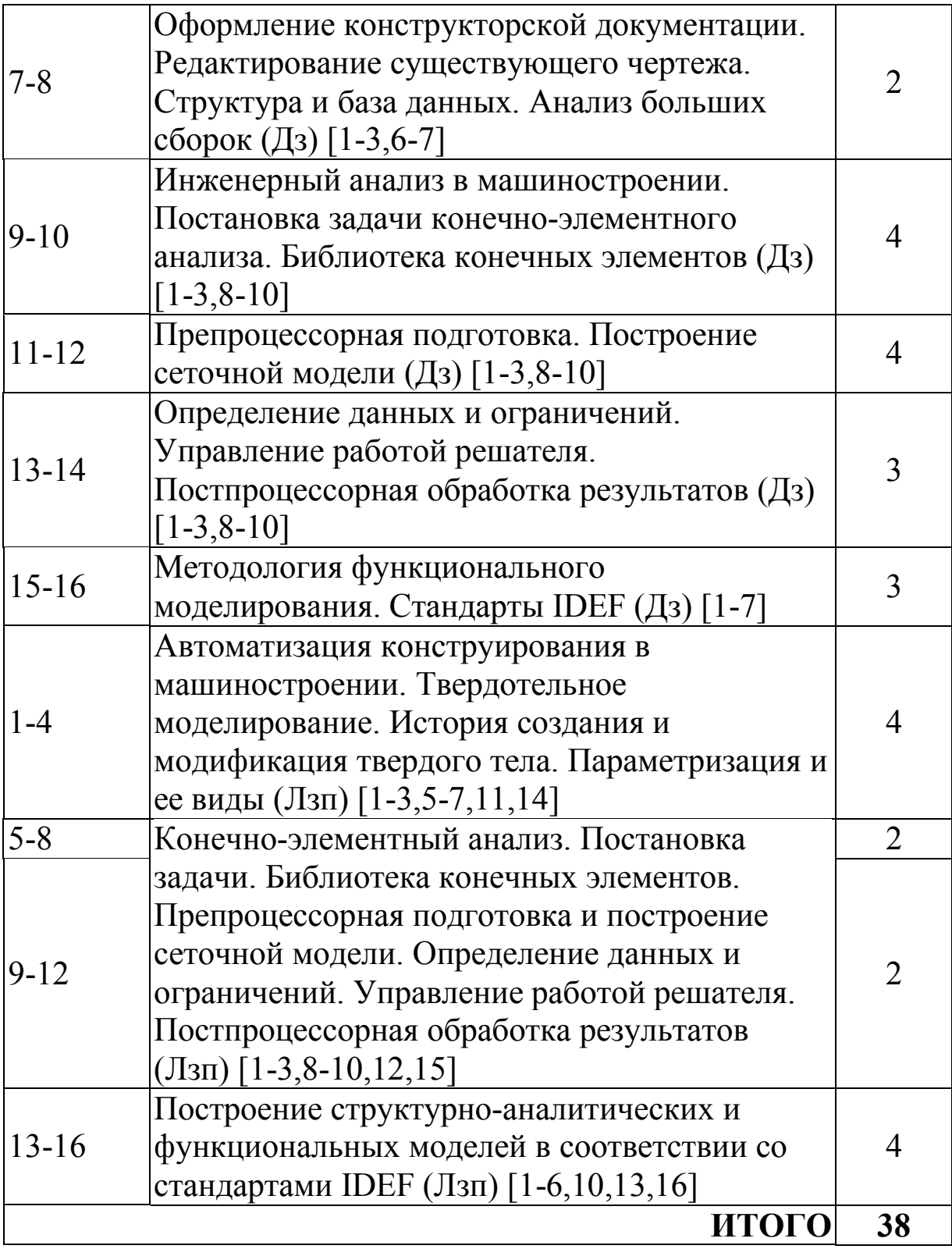

# **4. КОНТРОЛЬ САМОСТОЯТЕЛЬНОЙ РАБОТЫ СТУДЕНТОВ**

Контроль самостоятельной работы осуществляет преподаватель в аудитории.

Предусматривается использовать следующие формы контроля:

– устный опрос;

– проверка домашних заданий;

– зачет по разделу.

Результаты контроля используются для оценки текущей успеваемости студентов.

Оценка текущей успеваемости студентов по самостоятельной работе производится каждые 5, 9, 13 и 17 недель семестра по домашним заданиям и практическим работам.

Результаты самостоятельной работы за соответствующий период семестра оцениваются по разделам, подлежащим изучению в этом периоде.

#### **4.1. Перечень вопросов для подготовки к устному опросу и экзамену**

### **УО1**

1. Что такое CALS-технологии?

2. История развития CALS-технологий. Предпосылки и причины появления CALS-технологий

3. Назначение, задачи и преимущества CALS-технологий.

4. Виды обеспечения CALS-технологий.

5. Этапы жизненного цикла промышленных изделий и их автоматизация

6. Автоматизация конструирования в машиностроении. Уровни программного обеспечения.

# **УО2**

7. Твердотельное моделирование.

8. История создания твердого тела.

9. Модификация твердого тела.

10. Параметризация. Виды параметризации

- 11. Поверхностное моделирование. Кривые
- 12. Поверхностное моделирование. Патчи поверхности

# **УО3**

- 13. Адаптивные формы. Способы модификации адаптивных форм
- 14. Оформление конструкторской документации.
- 15. Редактирование существующего чертежа.
- 16. Структура и база данных. Анализ больших сборок.
- 17. Инженерный анализ в машиностроении.
- 18. Постановка задачи конечно-элементного анализа.
- 19. Библиотека конечных элементов

# **УО4**

- 20. Препроцессорная подготовка
- 21. Построение сеточной модели
- 22. Определение данных и ограничений
- 23. Управление работой решателя
- 24. Постпроцессорная обработка результатов
- 25. Методология функционального моделирования
- 26. Стандарты IDEF

# **5. СПИСОК РЕКОМЕНДУЕМОЙ ЛИТЕРАТУРЫ**

1. Махалов М. С. CALS и CASE технологии в машиностроении: учеб. пособие [Электронный ресурс]: для студентов направления подготовки 150900 «Технология, оборудование и автоматизация машиностроительных производств§ / М. С. Махалов. – Электрон. дан. – Кемерово: КузГТУ, 2011. – 1 электрон. опт. диск (CD-ROM) ; зв. ; цв. ; 12 см. – Систем. требования : Pentium IV ; ОЗУ 8 Мб ; Windows 95 ; (CD-ROM-дисковод) ; мышь. – Режим доступа: [http://library.kuzstu.ru/meto.php?n=90554&type=utchposob:common.](http://library.kuzstu.ru/meto.php?n=90554&type=utchposob:common) – загл. с экрана.

2. Ковшов А. Н. Информационная поддержка жизненного цикла изделий машиностроения: принципы, системы и технологии CALS / ИПИ: учеб. пособие для студентов вузов, обучающихся по направлению «Конструкторско-технологическое обеспечение машиностроит. пр-ва» / А. Н. Ковшов [и др.]. – М.: Академия, 2007. – 304 с.

3. Годин, Э. М. Системы автоматизированного проектирования и основы систем управления производством : учебное пособие [Электронный ресурс] / Э. М. Годин, К. З. Хайрнасов, М. Л. Сокольский. – Москва: МАИ, 2004. - 68 с. - Режим доступа:

[http://www.iqlib.ru/book/preview.visp?uid={22B8EA1B-](http://www.iqlib.ru/book/preview.visp?uid={22B8EA1B)F4E7-4777- A64E-

E76FBFEADD9F}&action=text&idsLink=3008&resIndex=9&resTyp  $e=1$  & search With Text=True. – загл. с экрана.

4. Маклаков С. В. BPwin и ERwin: CASE-средства разработки информационных систем / С. В. Маклаков. – М.: Диалог-МИФИ, 2000. – 454 с.

5. Кокотов, В. З. Автоматизированное конструирование средств информационной и вычислительной техники : учебное пособие [Электронный ресурс] / В. З. Кокотов. – Москва: МАИ, 2003. - 260 с. - Режим доступа: [http://www.iqlib.ru/book/preview.visp?uid={198ECEC6-](http://www.iqlib.ru/book/preview.visp?uid={198ECEC6)4AB2-40C3- 8C8C-

3A1711218E09}&action=text&idsLink=3008&resIndex=0&resType= 1&searchWithText=True. – загл. с экрана.

6. Калянов Г. Н. Моделирование, анализ, реорганизация и автоматизация бизнес-процессов : учеб. пособие для студентов вузов / Г. Н. Калянов. – М.: Финансы и статистика, 2006. – 240 с.

7. Кознов Д. В. Основы визуального моделирования : учеб. пособие для студентов вузов / Д. В. Кознов. – М.: БИНОМ. Лаборатория знаний, 2008. – 246 с.

8. Басов К. А. ANSYS в примерах и задачах / К. А. Басов. – М.: КомпьютерПресс, 2002. – 224 с.

9. Каплун А. Б. ANSYS в руках инженера: практическое руководство / Каплун А. Б., Е. М. Морозов, М. А. Олферьева. – М.: Едиториал УРСС, 2003. – 272 с.

10. Чигарев А. В. Ansys для инженеров: справ. пособие / А. В. Чигарев, А. С. Кравчук, А. Ф. Смалюк. – М.: Машиностроение- $1, 2004. - 512$  c.

11. Махалов М.С. Работа с трехмерными изображениями в системе AutoCAD : метод. указания к лабораторной работе по

курсу «CALS и CASE технологии в машиностроении» [Электронный ресурс]: для студентов направления подготовки 150900 ûТехнология, оборудование и автоматизация машиностроительных производств» / М. С. Махалов. – Электрон. дан. – Кемерово: КузГТУ, 2012. – 1 электрон. опт. диск (CD- $ROM$ ); зв.; цв.; 12 см. – Систем. требования: Pentium IV; ОЗУ 8 Мб ; Windows 95 ; (CD-ROM-дисковод) ; мышь.– загл. с экрана.

12. Махалов М. С. Метод конечных элементов. Моделирование систем упругих элементов : методические указания к лабораторной работе по дисциплине «Метод конечных элементов в инженерных расчетах» для студентов направления подготовки 150900 «Технология, оборудование и автоматизация машиностроительных производств» / М. С. Махалов, А. С. Сивушкин. – Кемерово: КузГТУ, 2011. – 15 с.

13. Махалов М.С. Построение моделей процессов в соответствии со стандартами IDEF : метод. указания к лабораторной работе по курсу «CALS и CASE технологии в машиностроении» [Электронный ресурс]: для студентов направления подготовки 150900 «Технология, оборудование и автоматизация машиностроительных производств» / М. С. Махалов. – Электрон. дан. – Кемерово: КузГТУ, 2012. – 1 электрон. опт. диск (CD-ROM) ; зв. ; цв. ; 12 см. – Систем. требования : Pentium IV ; ОЗУ 8 Мб ; Windows 95 ; (CD-ROMдисковод) ; мышь.– загл. с экрана.

14. Пакет прикладных программ для работы с конструкторско-технологической документацией «AutoCAD»

15. Пакет прикладных программ конечно-элементного анализа и моделирования физических процессов «ANSYS».

16. Прикладная программа моделирования процессов ûBPwin§.

10